## **Presentation elements (symbols)**

The UML semantic defines only the UML metamodel. A modeling tool developed by No Magic Inc. has its own structure of classes for UML elements representation in the diagram. The base class of this structure is [com.nomagic.magicdraw.uml.symbols.PresentationElement](http://jdocs.nomagic.com/190beta/com/nomagic/magicdraw/uml/symbols/PresentationElement.html). A presentation element is a textual or graphical presentation of one or more model elements.

Presentation elements are sometimes called symbols also.

In the metamodel, a [PresentationElement](http://jdocs.nomagic.com/190beta/com/nomagic/magicdraw/uml/symbols/PresentationElement.html) is the [com.nomagic.magicdraw.uml.BaseElement](http://jdocs.nomagic.com/190beta/com/nomagic/magicdraw/uml/BaseElement.html) that presents a set of model elements to a user. It is the base for all metaclasses used for the presentation. All other metaclasses with this purpose are indirect subclasses of [PresentationElement](http://jdocs.nomagic.com/190beta/com/nomagic/magicdraw/uml/symbols/PresentationElement.html).

A current version of Open API provides just a basic structure of presentation elements:

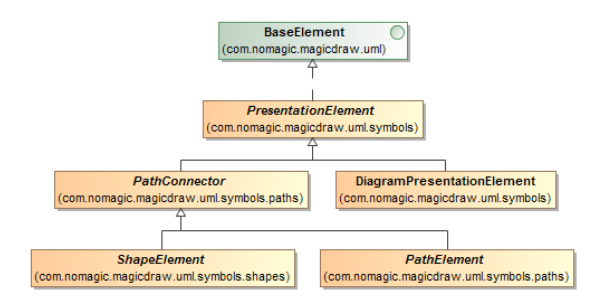

Every presentation element can have children. For example, [com.nomagic.magicdraw.uml.symbols.](http://jdocs.nomagic.com/190beta/com/nomagic/magicdraw/uml/symbols/DiagramPresentationElement.html) [DiagramPresentationElement](http://jdocs.nomagic.com/190beta/com/nomagic/magicdraw/uml/symbols/DiagramPresentationElement.html) has a collection of inner presentation elements. [PresentationElement](http://jdocs.nomagic.com/190beta/com/nomagic/magicdraw/uml/symbols/PresentationElement.html) of some Package can have a collection of presentation elements for inner Package elements.

Current version PresentationElement API allows you to:

- Access element bounds [PresentationElement.getBounds\(\)](http://jdocs.nomagic.com/190beta/com/nomagic/magicdraw/uml/symbols/PresentationElement.html#getBounds--)
- Access a model [com.nomagic.uml2.ext.magicdraw.classes.mdkernel.Element](http://jdocs.nomagic.com/190beta/com/nomagic/uml2/ext/magicdraw/classes/mdkernel/Element.html) of a presentation element [PresentationElement.getElement\(\)](http://jdocs.nomagic.com/190beta/com/nomagic/magicdraw/uml/symbols/PresentationElement.html#getElement--). A presentation element can have no [Element](http://jdocs.nomagic.com/190beta/com/nomagic/uml2/ext/magicdraw/classes/mdkernel/Element.html), for example, a [com.nomagic.magicdraw.uml.symbols.shapes.TextBoxView](http://jdocs.nomagic.com/190beta/com/nomagic/magicdraw/uml/symbols/shapes/TextBoxView.html).
- Access children [PresentationElement.getPresentationElements\(\)](http://jdocs.nomagic.com/190beta/com/nomagic/magicdraw/uml/symbols/PresentationElement.html#getPresentationElements--)
- Access properties of the element [PresentationElement.getProperty\(java.lang.String\)](http://jdocs.nomagic.com/190beta/com/nomagic/magicdraw/uml/symbols/PresentationElement.html#getProperty-java.lang.String-), [Presentati](http://jdocs.nomagic.com/190beta/com/nomagic/magicdraw/uml/symbols/PresentationElement.html#getPropertyManager--) [onElement.getPropertyManager\(\).](http://jdocs.nomagic.com/190beta/com/nomagic/magicdraw/uml/symbols/PresentationElement.html#getPropertyManager--) The sample of properties would be the Suppress Operations property for a class presentation element, the Autosize property for any [com.nomagic.](http://jdocs.nomagic.com/190beta/com/nomagic/magicdraw/uml/symbols/shapes/ShapeElement.html) [magicdraw.uml.symbols.shapes.ShapeElement](http://jdocs.nomagic.com/190beta/com/nomagic/magicdraw/uml/symbols/shapes/ShapeElement.html).
- Select/unselect or access a selection state of the presentation element ([PresentationElement.](http://jdocs.nomagic.com/190beta/com/nomagic/magicdraw/uml/symbols/PresentationElement.html#isSelected--) [isSelected\(\)](http://jdocs.nomagic.com/190beta/com/nomagic/magicdraw/uml/symbols/PresentationElement.html#isSelected--), [PresentationElement.setSelected\(boolean\)\)](http://jdocs.nomagic.com/190beta/com/nomagic/magicdraw/uml/symbols/PresentationElement.html#setSelected-boolean-).

A subclass of presentation elements [com.nomagic.magicdraw.uml.symbols.paths.PathConnector](http://jdocs.nomagic.com/190beta/com/nomagic/magicdraw/uml/symbols/paths/PathConnector.html) provides information about connected paths to the presentation element. To get a collection of connected paths to the presentation element, use the method *[PathConnector.getConnectedPathElements\(\)](http://jdocs.nomagic.com/190beta/com/nomagic/magicdraw/uml/symbols/paths/PathConnector.html#getConnectedPathElements--)*.

## **Related pages**

- [Diagram presentation](https://docs.nomagic.com/display/MD190SP1/Diagram+presentation+element)  [element](https://docs.nomagic.com/display/MD190SP1/Diagram+presentation+element)
- [Shapes](https://docs.nomagic.com/display/MD190SP1/Shapes)
- [Paths](https://docs.nomagic.com/display/MD190SP1/Paths)
- [Working with presentation](https://docs.nomagic.com/display/MD190SP1/Working+with+presentation+elements)  [elements](https://docs.nomagic.com/display/MD190SP1/Working+with+presentation+elements)
	- <sup>o</sup> Creating shape
	- [elements](https://docs.nomagic.com/display/MD190SP1/Creating+shape+elements) <sup>o</sup> Creating path
		- [elements](https://docs.nomagic.com/display/MD190SP1/Creating+path+elements)
	- <sup>o</sup> Reshaping shape [elements](https://docs.nomagic.com/display/MD190SP1/Reshaping+shape+elements)
	- <sup>o</sup> Moving symbols [on diagram to](https://docs.nomagic.com/display/MD190SP1/Moving+symbols+on+diagram+to+another+location)  [another location](https://docs.nomagic.com/display/MD190SP1/Moving+symbols+on+diagram+to+another+location)
	- [Moving symbols](https://docs.nomagic.com/display/MD190SP1/Moving+symbols+on+diagram+to+another+location+and+to+different+parent)  [on diagram to](https://docs.nomagic.com/display/MD190SP1/Moving+symbols+on+diagram+to+another+location+and+to+different+parent)  [another location](https://docs.nomagic.com/display/MD190SP1/Moving+symbols+on+diagram+to+another+location+and+to+different+parent)  [and to different](https://docs.nomagic.com/display/MD190SP1/Moving+symbols+on+diagram+to+another+location+and+to+different+parent)  [parent](https://docs.nomagic.com/display/MD190SP1/Moving+symbols+on+diagram+to+another+location+and+to+different+parent)
	- [Changing path](https://docs.nomagic.com/display/MD190SP1/Changing+path+break+points)  [break points](https://docs.nomagic.com/display/MD190SP1/Changing+path+break+points)
	- <sup>o</sup> Deleting [presentation](https://docs.nomagic.com/display/MD190SP1/Deleting+presentation+elements)  .<br>[elements](https://docs.nomagic.com/display/MD190SP1/Deleting+presentation+elements)
	- [Changing](https://docs.nomagic.com/display/MD190SP1/Changing+properties+of+presentation+elements)  [properties of](https://docs.nomagic.com/display/MD190SP1/Changing+properties+of+presentation+elements)  **presentation**
	- [elements](https://docs.nomagic.com/display/MD190SP1/Changing+properties+of+presentation+elements) <sup>o</sup> Managing
	- [compartments](https://docs.nomagic.com/display/MD190SP1/Managing+compartments) <sup>o</sup> Collecting
	- [presentation](https://docs.nomagic.com/display/MD190SP1/Collecting+presentation+elements%2C+finding+usages+in+diagrams)  [elements, finding](https://docs.nomagic.com/display/MD190SP1/Collecting+presentation+elements%2C+finding+usages+in+diagrams)  [usages in](https://docs.nomagic.com/display/MD190SP1/Collecting+presentation+elements%2C+finding+usages+in+diagrams)  [diagrams](https://docs.nomagic.com/display/MD190SP1/Collecting+presentation+elements%2C+finding+usages+in+diagrams)
	- [Displaying related](https://docs.nomagic.com/display/MD190SP1/Displaying+related+elements+in+the+diagram)  [elements in the](https://docs.nomagic.com/display/MD190SP1/Displaying+related+elements+in+the+diagram)  [diagram](https://docs.nomagic.com/display/MD190SP1/Displaying+related+elements+in+the+diagram)
	- [Layouting](https://docs.nomagic.com/display/MD190SP1/Layouting+symbols+in+the+diagram)  [symbols in the](https://docs.nomagic.com/display/MD190SP1/Layouting+symbols+in+the+diagram)
- [diagram](https://docs.nomagic.com/display/MD190SP1/Layouting+symbols+in+the+diagram) • Custom presentation
	- [elements rendering](https://docs.nomagic.com/display/MD190SP1/Custom+presentation+elements+rendering) [Custom renderer](https://docs.nomagic.com/display/MD190SP1/Custom+renderer+provider) 
		- [provider](https://docs.nomagic.com/display/MD190SP1/Custom+renderer+provider)
			- <sup>o</sup> Custom symbol [renderer](https://docs.nomagic.com/display/MD190SP1/Custom+symbol+renderer)
			- <sup>o</sup> Custom renderers [sample](https://docs.nomagic.com/display/MD190SP1/Custom+renderers+sample)
			- <sup>o</sup> Registering [custom symbol](https://docs.nomagic.com/display/MD190SP1/Registering+custom+symbol+renderer+provider)  [renderer provider](https://docs.nomagic.com/display/MD190SP1/Registering+custom+symbol+renderer+provider)